# Perceptron: A Classification Method

Name : Sang Nguyen School : Oxnard College Major : Computer Science

Mentor: Huan Sun Faculty Advisor: Xifeng Yan

### Department: CS Funded by: Institute for Collaborative Biotechnologies

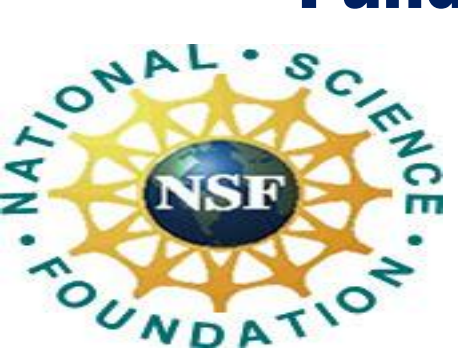

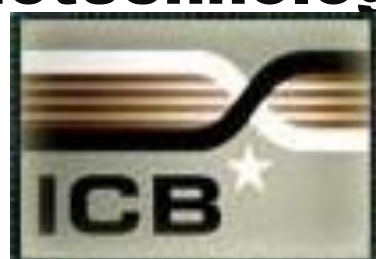

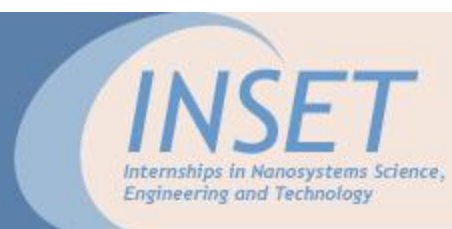

## Why Is Classification Important?

In organizing information and object,

- Music Classification: {Pop, Jazz, Folk,...}
- News Classification: {Sports, Politics, Finance,...}

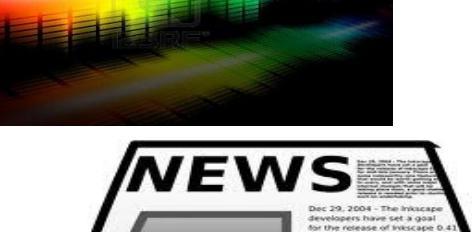

……<br>• ……

In research,

- Classification (Recognition) of Images/voices:
- --Scientists build an intelligent machine that can perceive the world as humans do

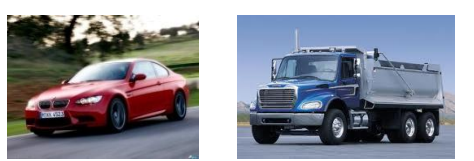

## Why is Perceptron Important? (Let computers

do the classification for you!)

- Very simple algorithm
- --for simple classification Problem

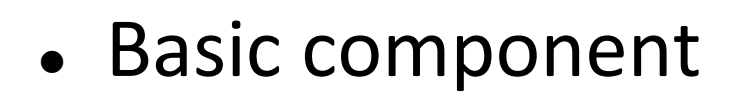

--for a more advanced algorithm Neural Network, e.g $x_1$ 

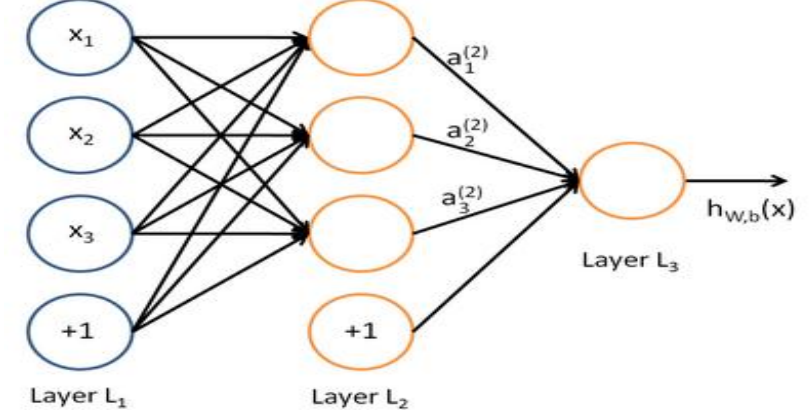

 $X_2$ 

 $h_{w,b}(x)$ 

# Definition And Applications

- Perceptron is a binary classifier
- --Receive object features as input

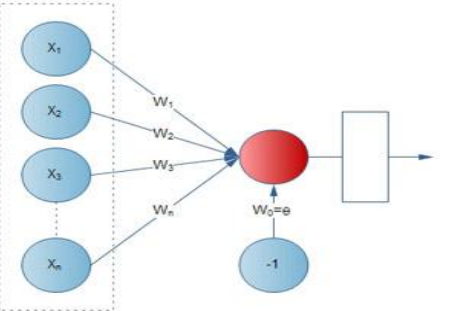

- In image recognition, features could be pixel values;
- In document classification, features could be words in one document
- --Output the category of the object
- Applicable to image recognition, document classification etc.

# Project Goals

 $\triangleright$  Train a simple Perceptron program for classification using data with labels

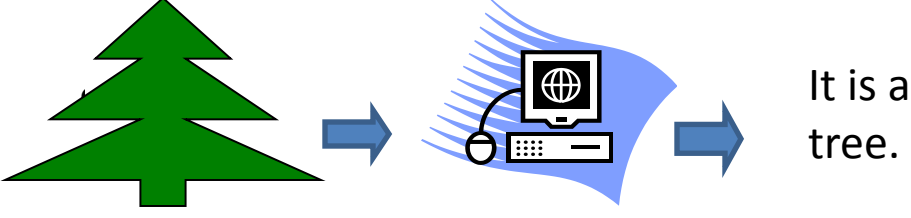

 $X(n)$  = Input layer  $W(n) =$  weights

 Use the Perceptron to classify new data without labels

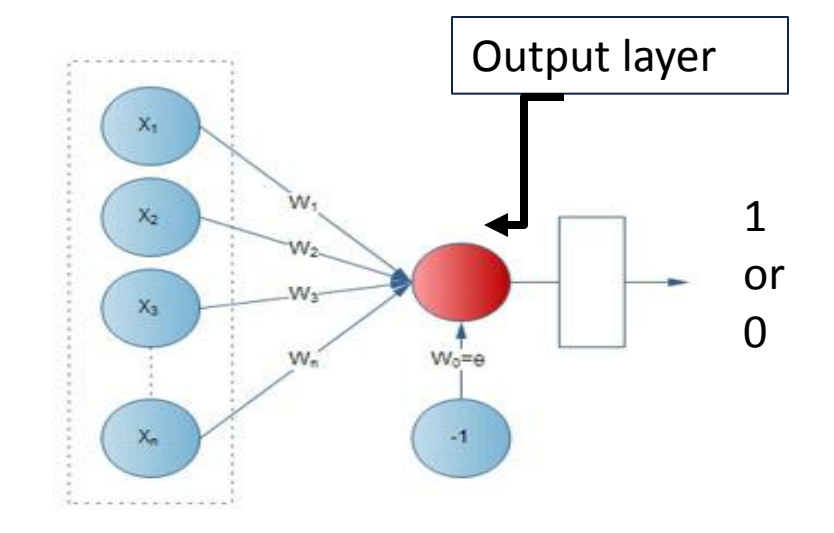

## Method

**EXA)** How Perceptron works for classification.

E.g.

 Input (data with labels) for learning the weights in a Perceptron:

Data with 2 rows and 10 columns:  $\left[1 \ 2 \ 4 \ 8 \ 7 \ 1 \ 2 \ 5 \ 1 \ \right]$  $\begin{bmatrix} -1 & -1 & -1 & -1 \\ 2 & 2 & 1 & 3 & 4 & 1 & 2 & 1 & 0 \end{bmatrix}$ Data labels (classes):

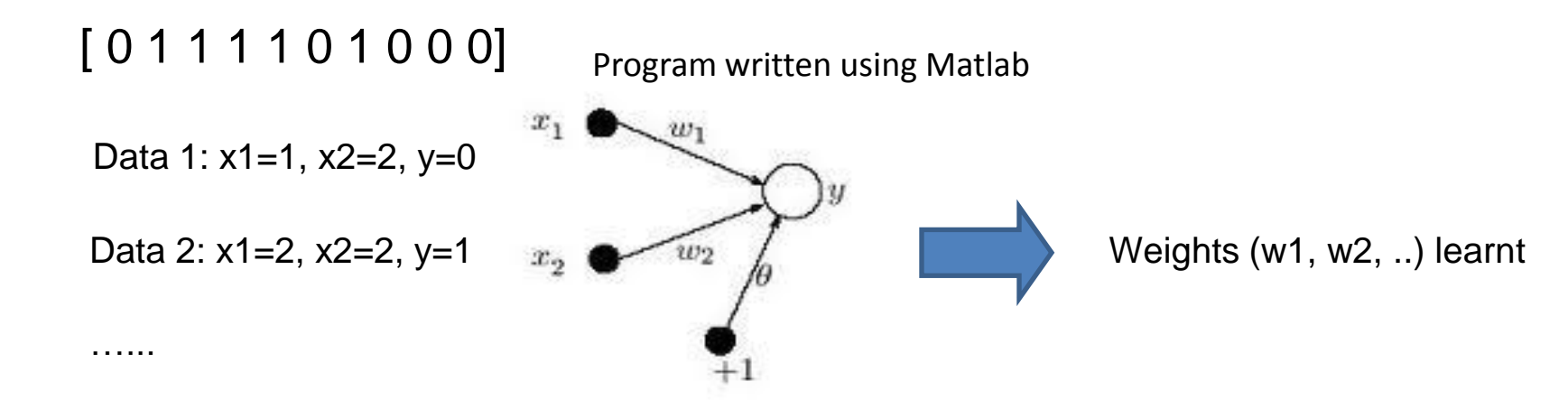

If a new data point comes, input it to the Perceptron, and get the output (label)

# Binary Classification Using Perceptron

#### **Simulation Data**

Columns 1 through 10 -0.1350 0.3035 0.0725 -0.0063 0.0715 -0.0205 -0.0124 0.1490 0.1409 0.1417 0.0671 -0.1207 0.0717 0.1630 0.0489 0.1035 0.0727 -0.0303 0.0294 -0.0787 Columns 11 through 20 1.1419 1.0292 1.0198 1.1588 0.9196 1.0697 1.0835 0.9756 1.0216 0.8834 0.9384 1.0748 0.9808 1.0889 0.9235 0.8598 0.8578 1.0488 0.9823 0.9804  $1.4$  $1.2$ Class 0  $\mathbf{1}$  $0.8$ Class 1 $0.6$  $\rightarrow$  $0.4$  $0.2$  $\theta$  $-0.2$   $-0.4$  $-0.2$  $0.2$  $0.6$  $0.8$  $1.2$  $\overline{0}$  $0.4$  $\overline{1}$ X

# Binary Classification Using Perceptron

### **Real Image Data**

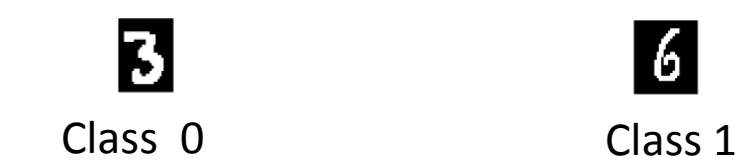

•There are two classes of images (digit 3 or 6)

•Each image represented by784x1 vector ( 784 rows and 1 column) composed of pixel values

 $\cdot$ One column = 1 image

 $·$ One row = 1 pixel

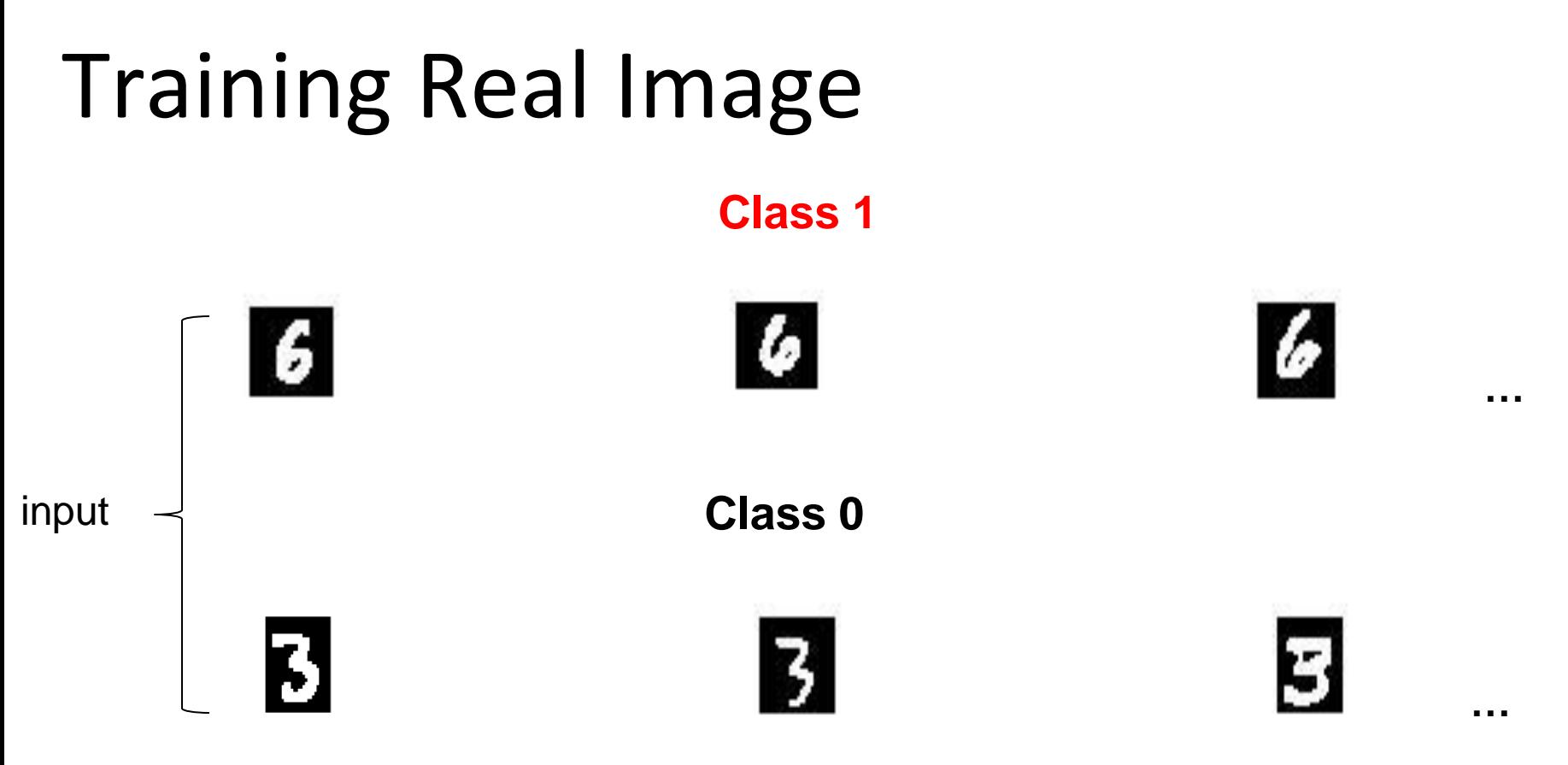

Each represented by 784x1 vector (784 rows and 1 column) One column = 1 image One row  $= 1$  pixel

# Testing Results

### **Outputs after testing perceptron**

Unknown

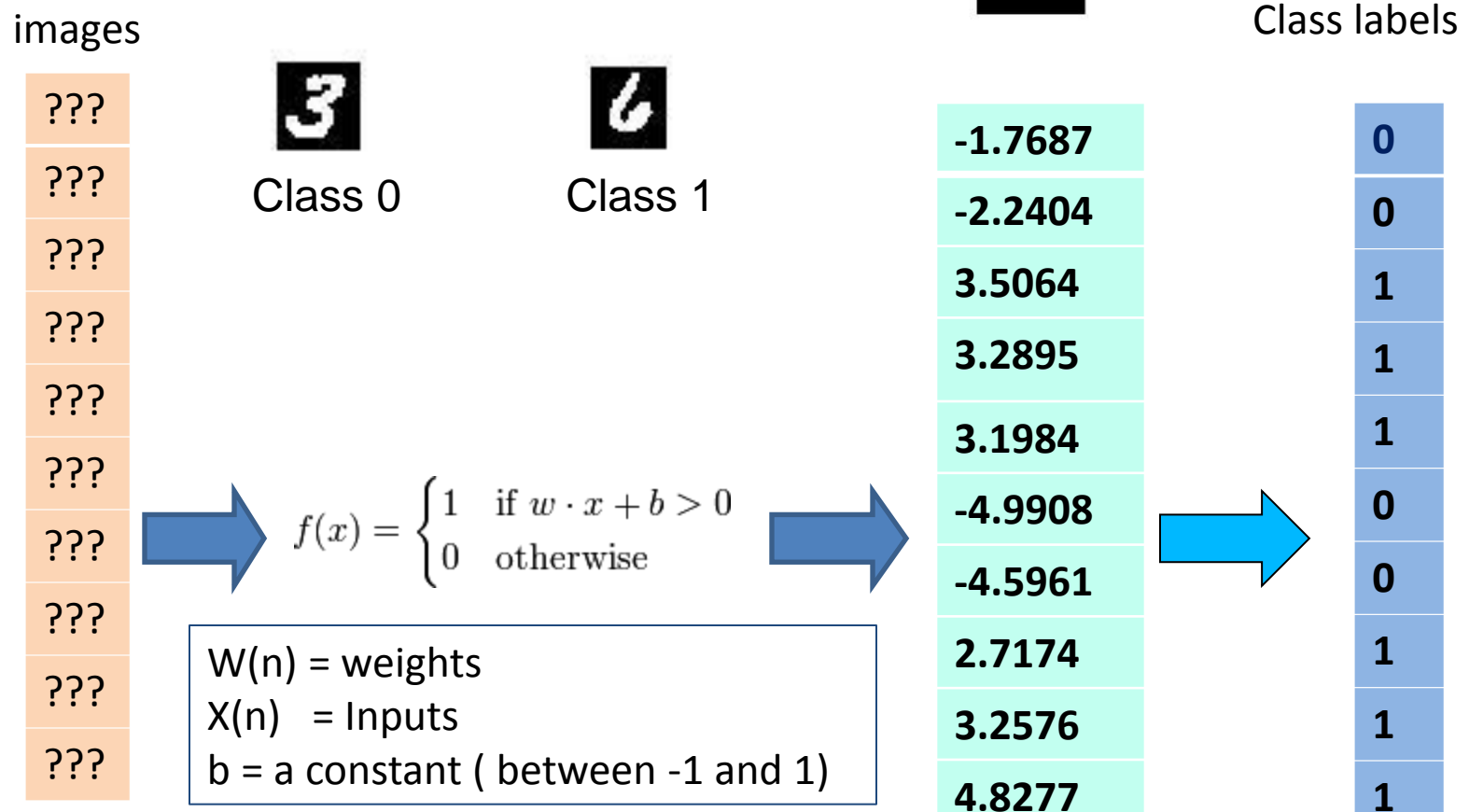

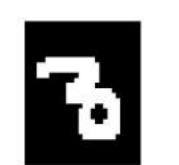

 $\boldsymbol{3}$ 

3

 $\boldsymbol{\beta}$ 

 $\boldsymbol{c}$ 

 $\boldsymbol{z}$ 

 $\bf{B}$ 

3

 $\mathbf C$ 

 $\overline{6}$ 

И

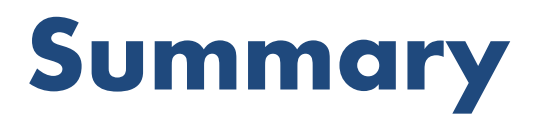

Perceptron is a binary classifier

- Binary classification problems
- --tested on image classification (2-digit recognition)

# Future Plans

• advanced classification methods

• Dealing with complicated classification problems.

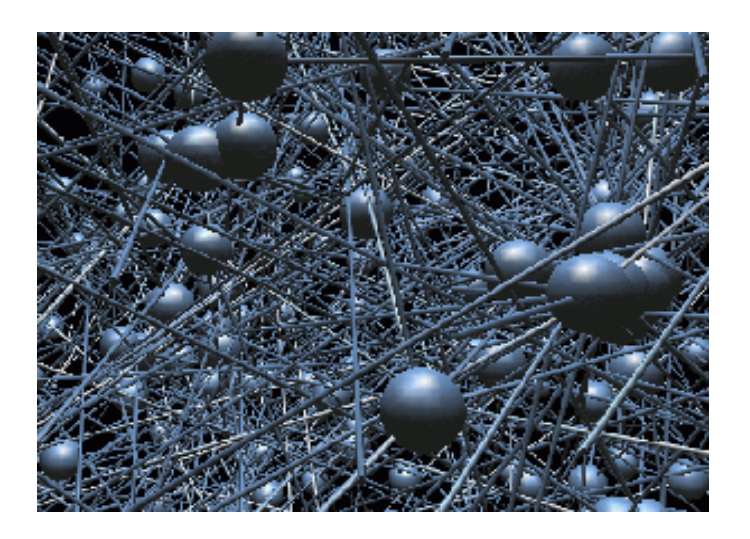

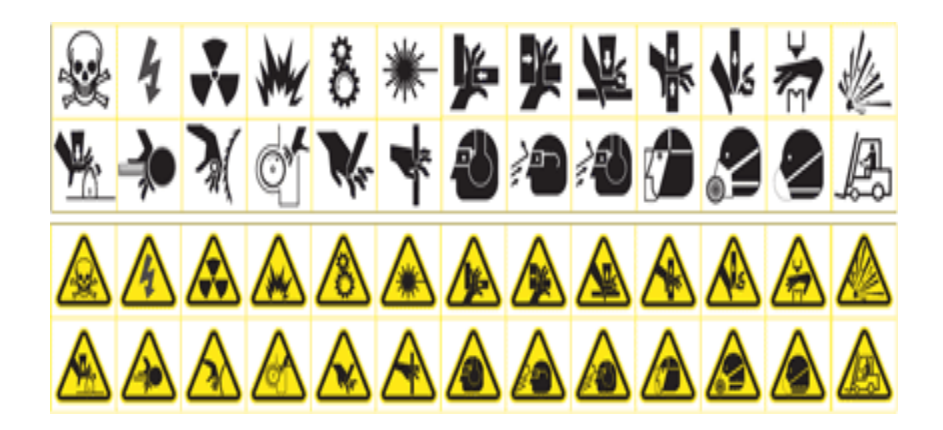

# Acknowledgements

- The Audience
- My mentor, Huan Sun
- Prof. Xifeng Yan, Department of CS UCSB

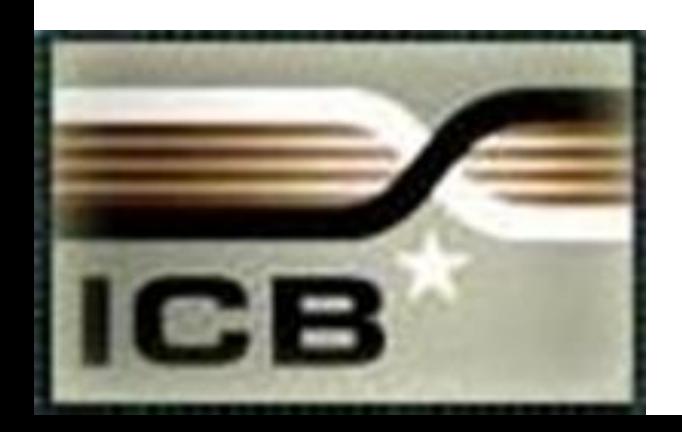

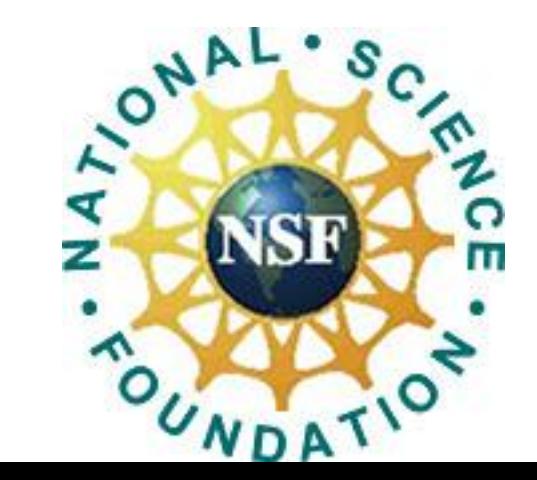

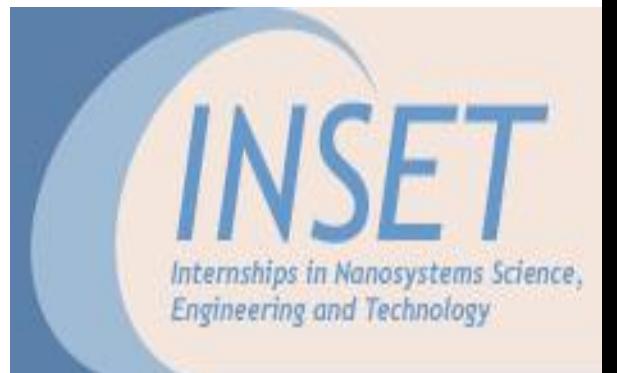

### Thank you for your attention!